#### Reverse Engineering Class 9

#### Exploit Writing II Use After Free

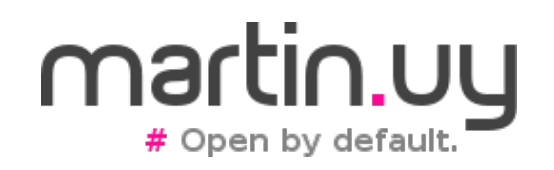

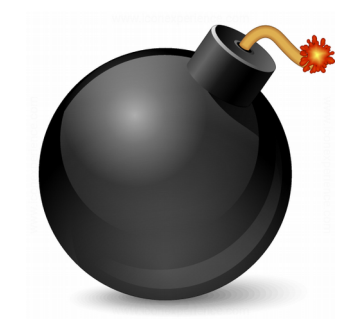

# Polymorphism and virtual methods

```
class A {
public:
   void m1();
   virtual void m2();
};
class B : public A {
public:
   void m1();
   void m2();
};
```
 $A^*$  a = new A();  $A^*$  a2 = new B(); A a3;  $B^*$  b = new B();  $B^*$  b2 = new A(); B b3;

Which method is executed?

> $a > m1$ ();  $b$ ->m1();  $a\geq m2$ ;  $b\!\!\rightarrow\!\!m2()$ ;  $a2 > m1()$ ; a2->m2(); a3.m1(); b3.m1(); a3.m2(); b3.m2();

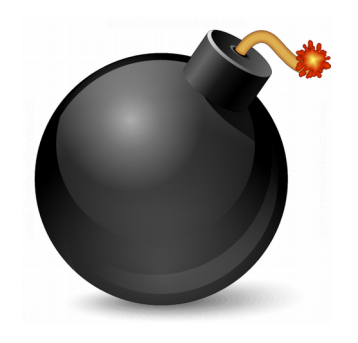

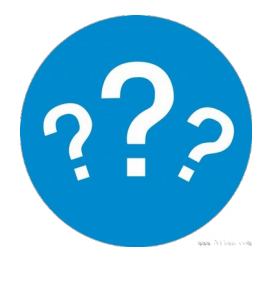

```
class A {
public:
   void m1();
   virtual void m2();
};
```

```
class B : public A {
public:
   void m1();
   void m2();
};
```

```
A^* a = new A();
A^* a2 = new B();
A a3;
B^* b = new B();
B^* b2 = new \widetilde{A}();
B b3;
```

```
Which method is 
executed?
```
 $a\rightarrow m1()$ ; // A::m1  $b\text{-}m1()$ ; // B::m1

 $a\rightarrow m2()$ ; // A::m2 b->m2(); // B::m2

 $a2 > m1()$ ; // A::m1 a2->m2(); // B::m2

a3.m1();  $\#$ A::m1 b3.m1(); // B::m1

a3.m2();  $//$  A::m2 b3.m2(); // B::m2

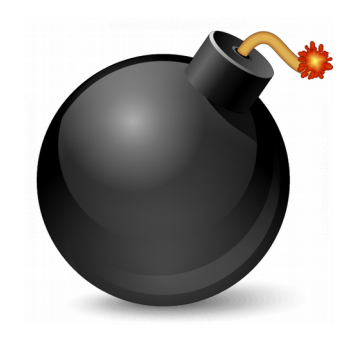

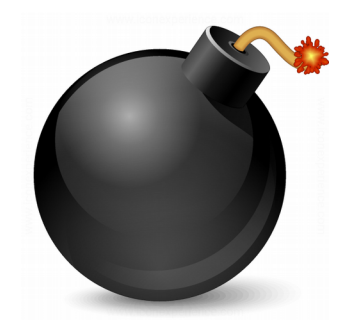

- Virtual methods
	- What to execute is decided in run time

```
A* a;
                          if (rand() % 2) {
                             a = new A();
                          } else {
                             a = new B();
                           }
                          a->m();
class A {
public:
  virtual void m();
};
class B : public A {
public:
  void m();
};
```
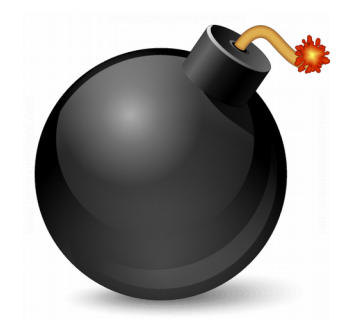

- **Virtual methods**
	- There isn't a single possible target to generate a direct CALL in compile time
		- Indirect CALL: depends on run time data
	- Have a performance cost
		- In C++ a method is not virtual unless declared as such
		- In Java methods are virtual by default. However, optimizations are made to avoid performance penalty when not needed

#### ● **Non-virtual methods**

- Target is known in compile time and is unique
- Better performance

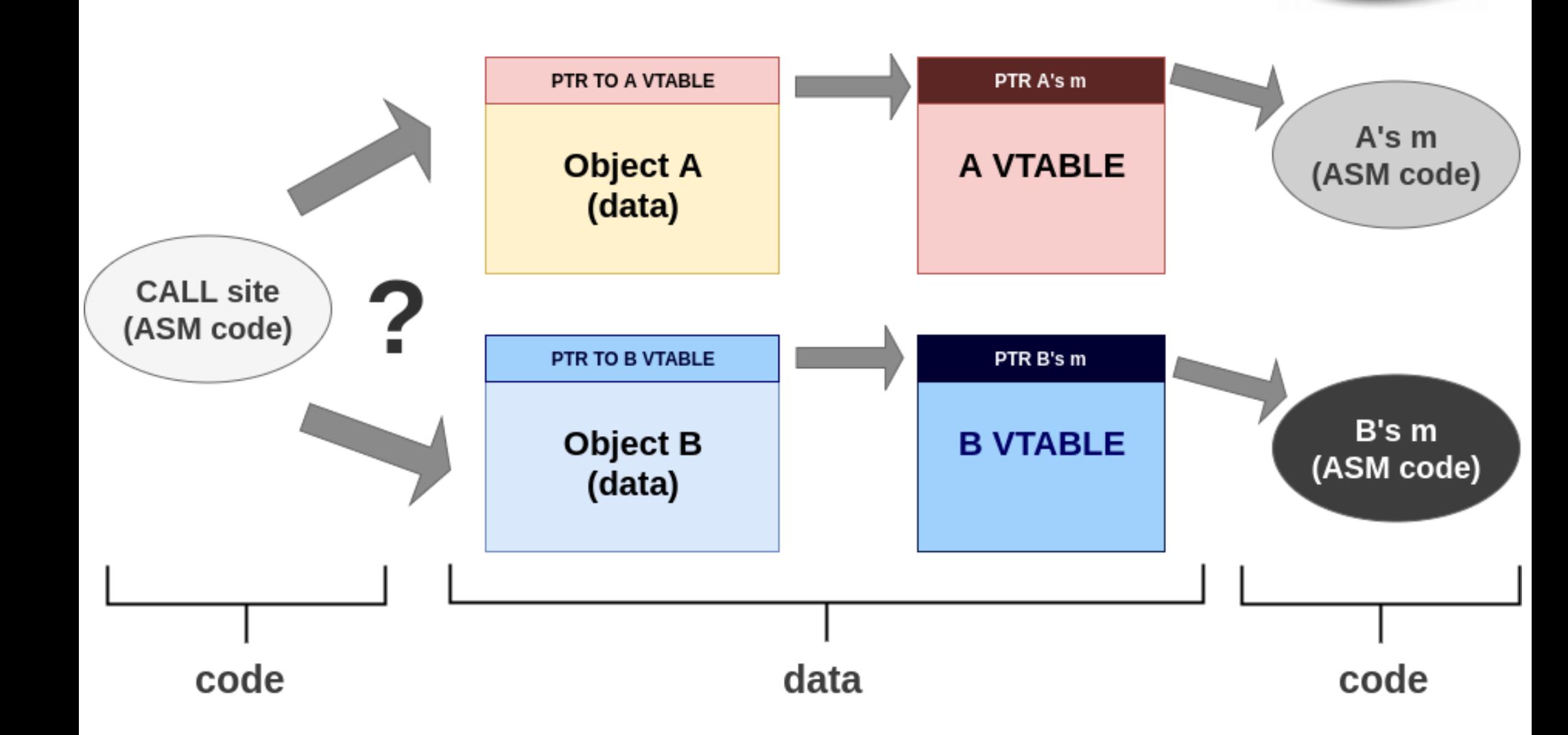

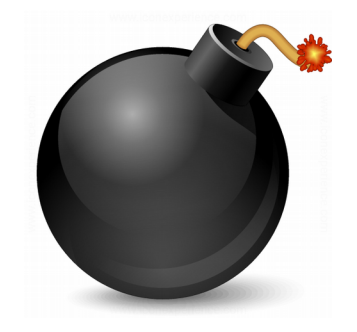

- Virtual methods table (vtable)
	- If a class has virtual methods, there is a pointer in the object to a table with pointers to virtual methods
		- If there are no virtual methods, this pointer does not exist and memory is saved (the object looks like a C struct)
	- When a class inherits from other classes, vtable includes vtables from parent classes

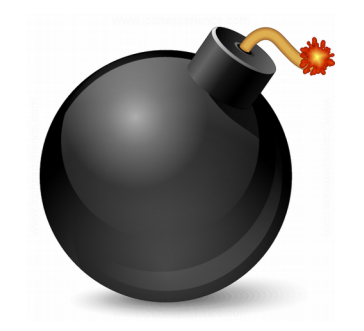

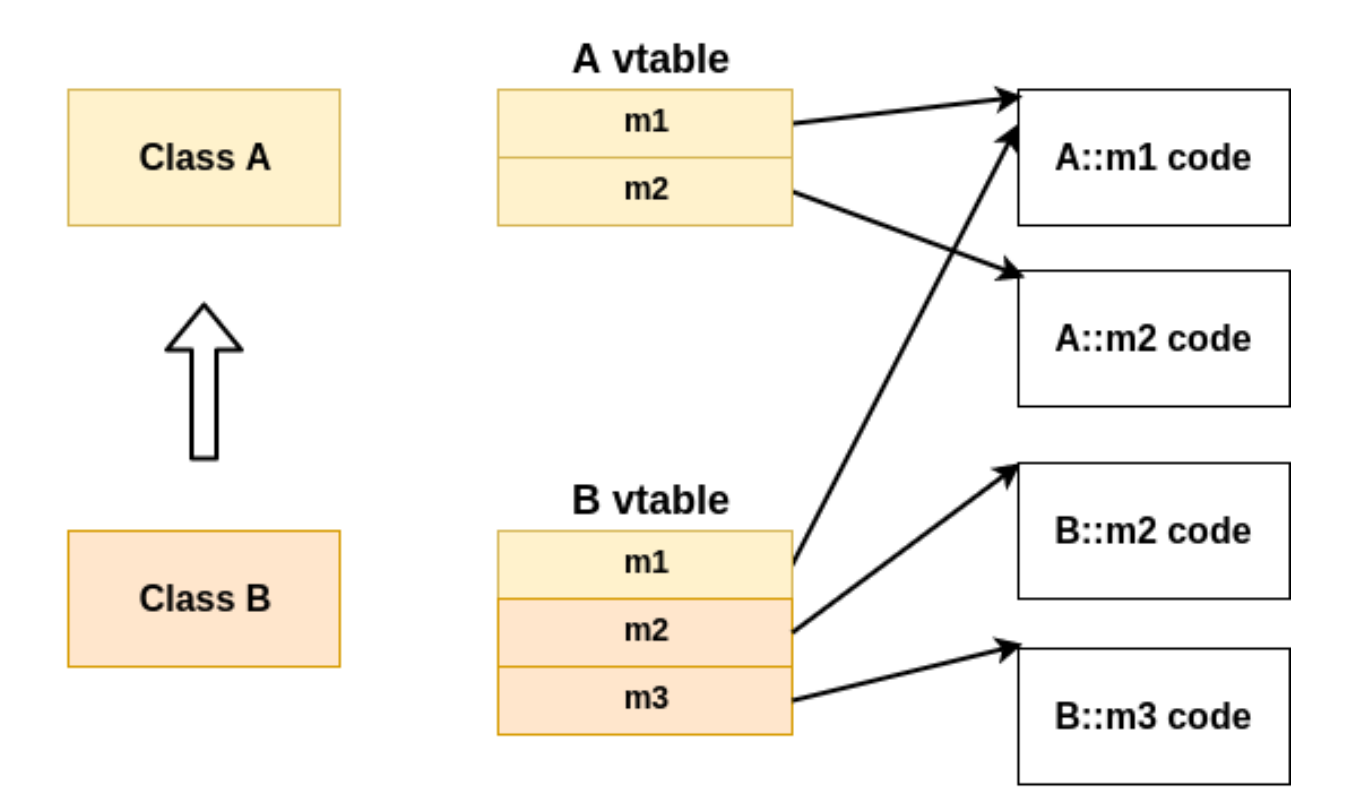

A pointer to m2 implementation is in position #2 of both vtables. Which vtable will be used in run time is unknown, but position will be #2 for m2.

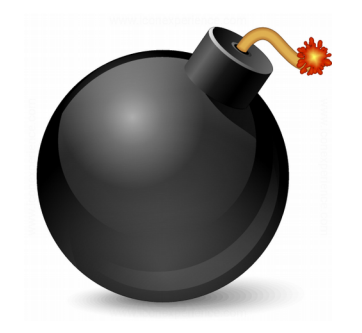

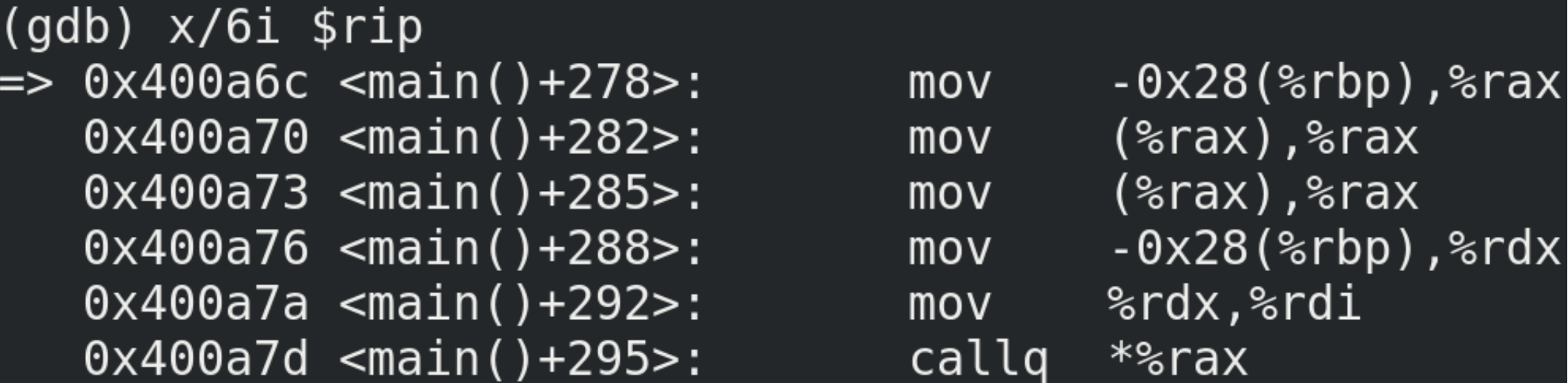

Call site for a virtual method

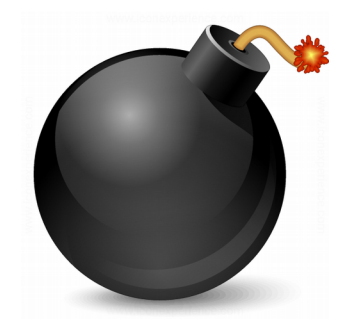

- $\%$ rax = \*( $\%$ rbp 0x28)
	- Read the pointer to the object from a local variable and store the value in %rax register
		- I.e: variable "a"
	- Object can be of A or B type, depending o what has been assigned to "a" variable in run time
- $\%$ rax =  $*(\%$ rax)
	- % Yorax now points to A or B class vtable

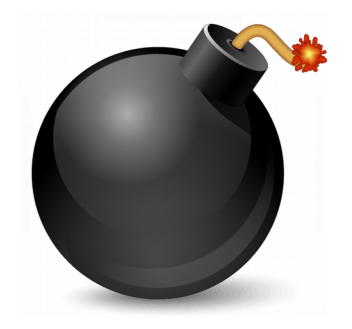

- $\%$ rax =  $*(\%$ rax)
	- % Yorax now points to "m" method (located in position 0 of the vtable)
	- "m" method is in the same position 0 of A and B class vtables
		- Code dereferences "m" method without knowing from which vtable will be obtained in run time. All it's known is that the method is in vtable's first entry

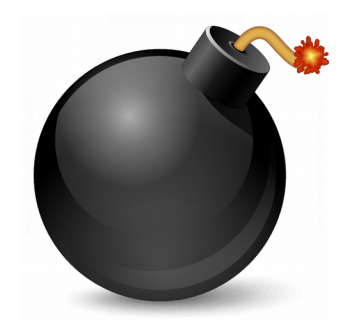

- %rdx =  $*(%$ rbp  $-$  0x28)
- $\bullet$  %rdi = %rdx
	- In %rdi goes the first parameter for the called function (x86\_64 SystemV ABI)
	- This first parameter is a pointer to the object ("this" in  $C++$ )
- CALL  $*96$ rax
	- Indirect call to "m" method. "m" address was previously loaded in %rax register

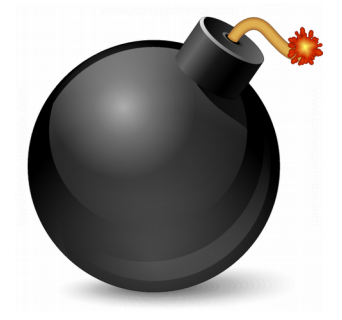

- The interesting thing, from the exploitation point of view, is the mix between data and code: there are pointers to code in data areas
	- The object (and, thus, the pointer to the vtable) may be located in the stack, heap or .data sections
	- vtables are in .rodata section
	- Vtable entries point to methods located in .text section

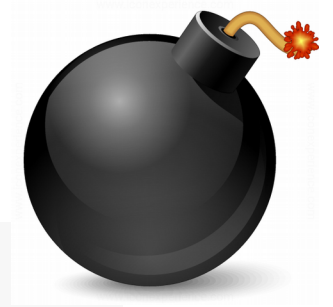

 $(gdb)$   $x/1xg$   $\frac{1}{2}rax$ 0x614c20: 0x0000000000400e98  $(gdb)$   $x/1xq$  \*\$rax  $0x400e98 < 2TV1A+16$ . 0x0000000000400ca2  $(gdb)$   $x/1i$  \*\*\$rax  $0x400ca2 < A: m2() >: push$  %rbp

**Class A vtable**

```
(gdb) x/1xg $rax
0x614c60: 0x0000000000400e80
(gdb) x/1xg *$rax
0 \times 400e80 < 2TV1B+16>:
                          0x0000000000400cce
(gdb) x/1i **$rax
   0 \times 400 cce \leq B:: m2() >: push \leq rbp
```
#### **Class B vtable**

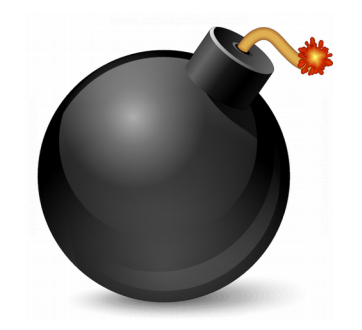

# Is there polymorphism in C?

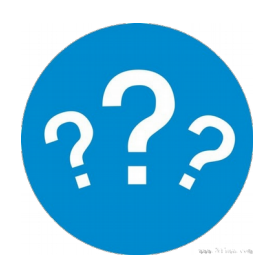

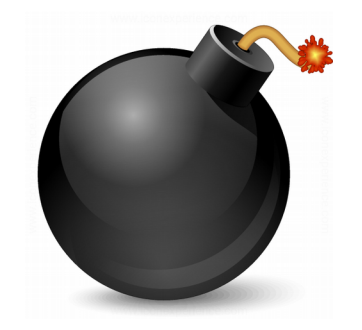

#### **typedef struct \_super\_t { void(\*m)(void); // virtual method } super\_t;**

**((super\_t\*)a)->m = mA;**

**(\*(a->m))();**

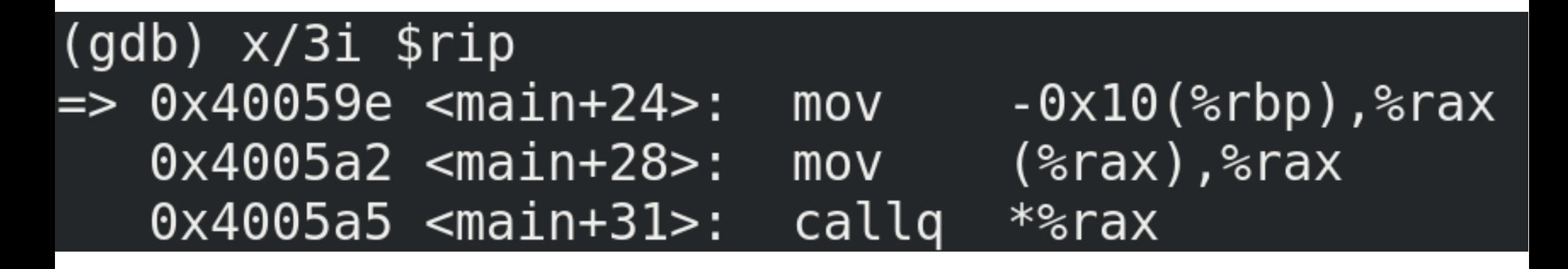

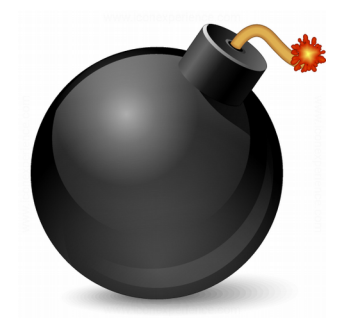

# **Demo 9.1**

#### Example of polymorphism in C

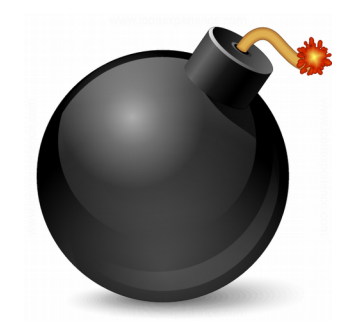

```
class A {
public:
  virtual void m();
};
```
int main() {  $A^*$  a = new A(); ... delete a; ...  $a \rightarrow m()$ ; return 0; }

#### What is the problem?

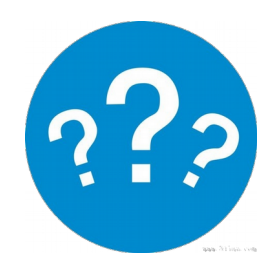

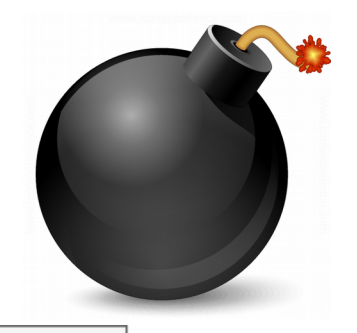

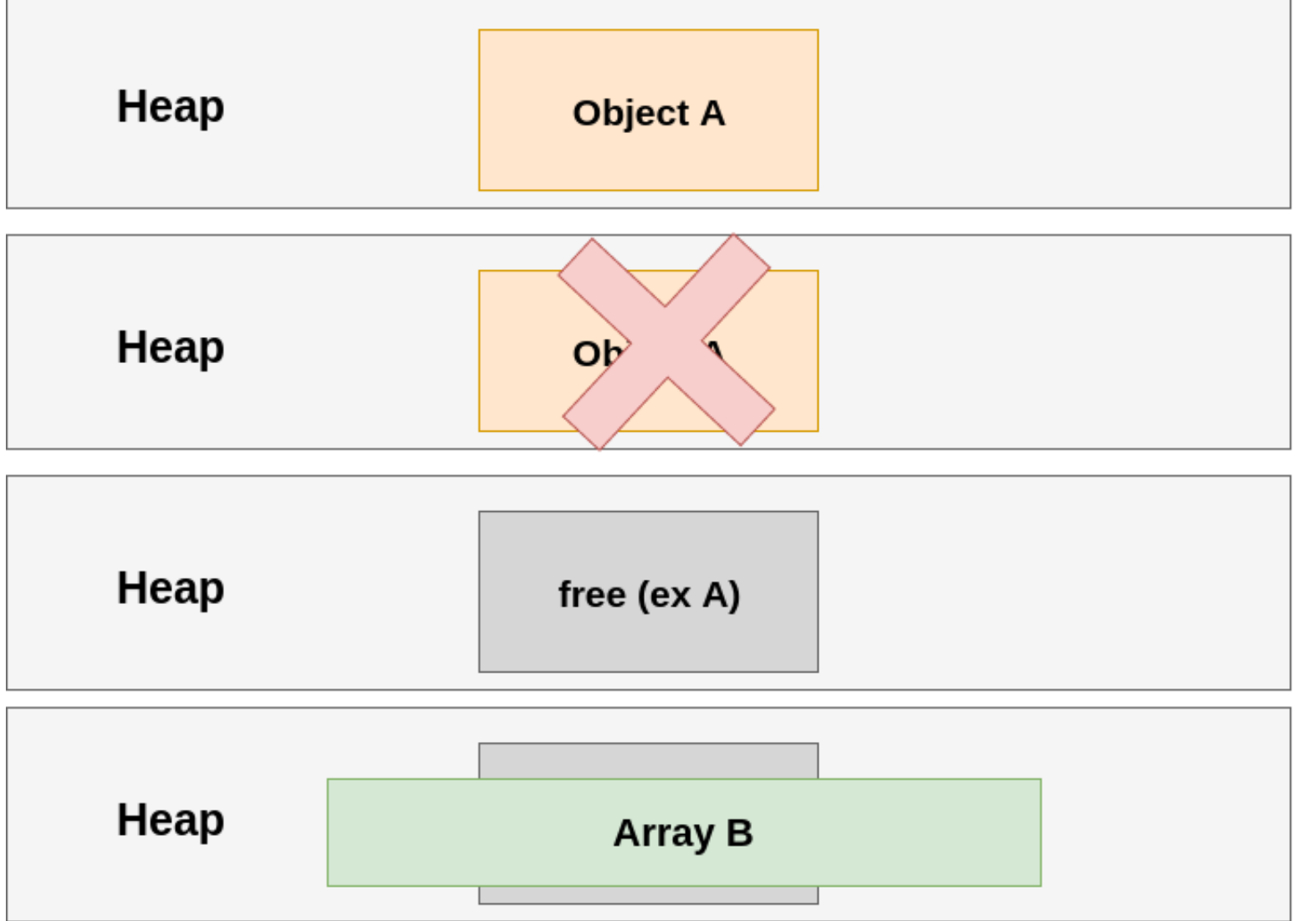

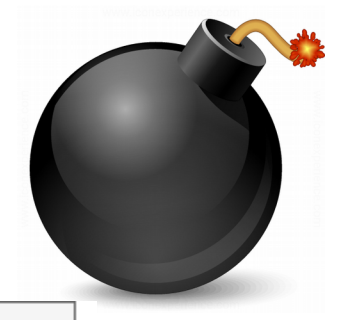

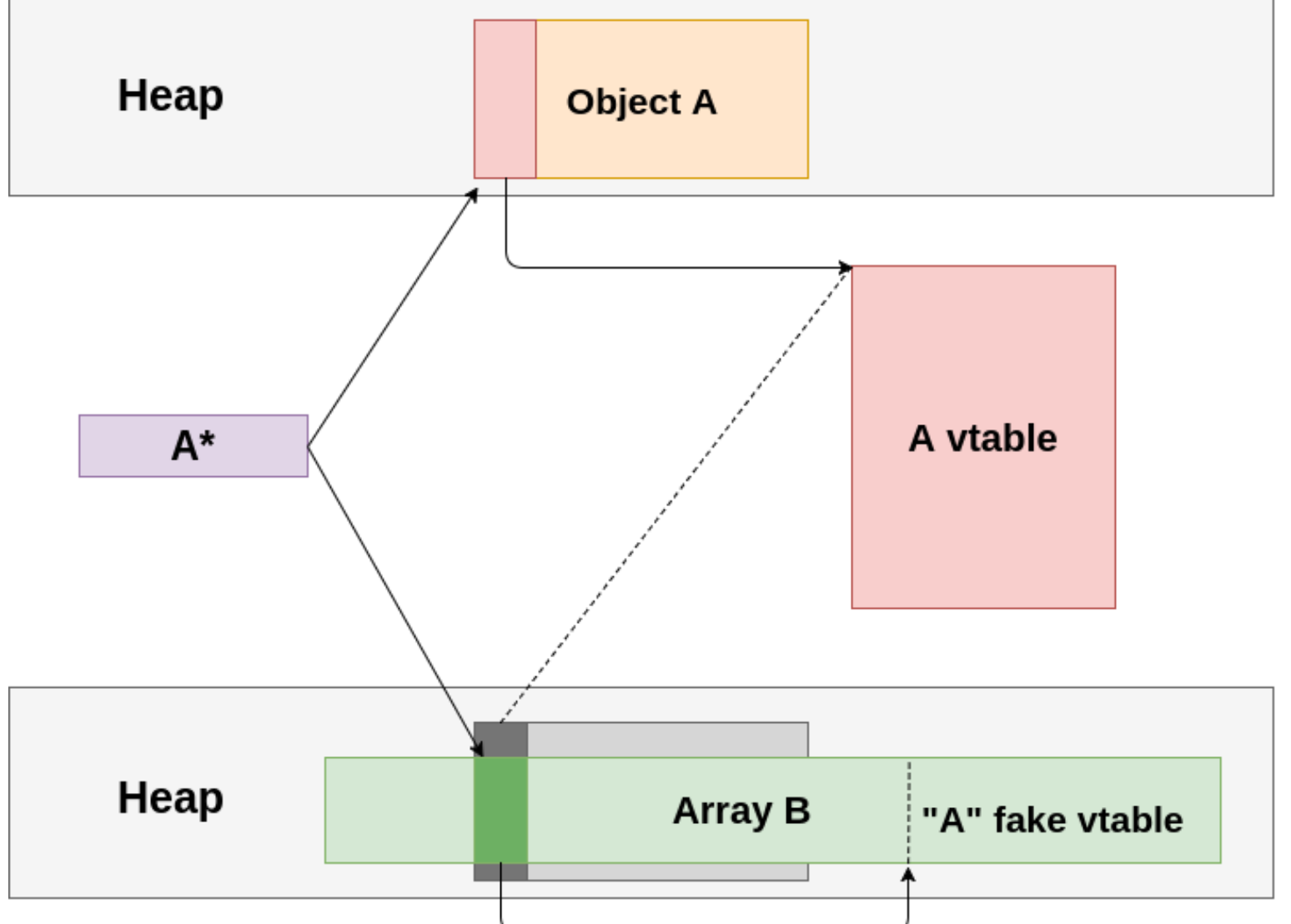

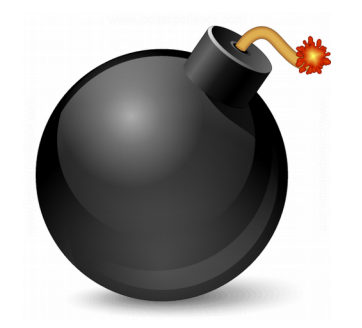

```
class A {
public:
  virtual void m();
};
A^* f(void){
  A a;
   ...
   return &a;
}
                              int main() {
                                A^* a = f();
                                 ...
                                a \rightarrow m();
                                 return 0;
                              }
```
#### What is the problem?

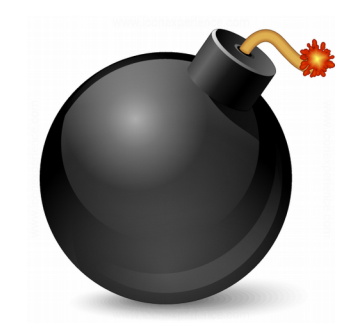

![](_page_22_Figure_2.jpeg)

![](_page_23_Picture_1.jpeg)

#### **Stack**

![](_page_23_Figure_3.jpeg)

![](_page_24_Picture_1.jpeg)

```
A^* a global;
```

```
void callback(A* a){
  a global = a;
  return;
}
                       void f(void) {
                            if (a global != NULL){
                              a q\text{lobal--m}();
                            }
                            return;
                         }
```
#### What is the problem?

![](_page_25_Picture_1.jpeg)

• Looks like a trivial problem but it's not: in complex systems there may be references (pointers) to an object from different places and can be even modified concurrently

![](_page_25_Figure_3.jpeg)

![](_page_26_Picture_1.jpeg)

• If an object is deleted, what should be done with references? While deleting references, what would happen if a different thread uses a reference concurrently?

![](_page_26_Figure_3.jpeg)

![](_page_27_Picture_1.jpeg)

- What is the object life cycle and how to manage it?
- Temporary objects
	- Stored in the stack
	- Do not save references in global variables
	- Do not send references up in the stack
	- It's safe to send references down in the stack

![](_page_28_Picture_1.jpeg)

- Pointers in C++11 / boost:
	- std::unique ptr
	- std::shared ptr
	- std::weak ptr
- RAII pattern: Resource Acquisition is Initialization
	- Memory is just another resource

![](_page_29_Picture_1.jpeg)

- std::unique ptr
	- std::make unique<A>(...);
	- There is no copy constructor, only move constructor
	- 1 object 1 pointer relationship
	- No synchronization cost
	- Small memory footprint: size of a raw pointer
	- Raw pointer can be accessed and " $\rightarrow$ " operator used

![](_page_30_Picture_1.jpeg)

 $\bullet$  GNU ISO C++ (unique ptr.h)

```
/** Takes ownership of a pointer.
 ...
     */
    explicit
    unique_ptr(pointer __p) noexcept
   \therefore M t()
\{std:get < 0 > (M_t) = p;static assert(!is pointer<deleter type>::value,
           "constructed with null function pointer deleter");
    }
```
![](_page_31_Picture_1.jpeg)

 $\bullet$  GNU ISO C++ (unique ptr.h)

/// Move constructor. unique\_ptr(unique\_ptr&& \_\_u) noexcept : M t( u.release(), std::forward<deleter\_type>(\_\_u.get\_deleter())) { }

![](_page_32_Picture_1.jpeg)

• GNU ISO  $C++$  (unique ptr.h)

```
 /// Dereference the stored pointer.
    typename add_lvalue_reference<element_type>::type
    operator*() const
\{__glibcxx_assert(get() != pointer());
   return *get();
 }
```

```
 /// Return the stored pointer.
```

```
 pointer
```

```
 operator->() const noexcept
```

```
\{GLIBCXX DEBUG PEDASSERT(get() != pointer());
  return get();
```
![](_page_33_Picture_1.jpeg)

 $\cdot$  GNU ISO C++ (unique ptr.h)

/// Destructor, invokes the deleter if the stored pointer is not null.

```
~unique ptr() noexcept
\left\{\begin{array}{c} \end{array}\right\}auto\& __ptr = std::get<0>(Mt);
    if (\rho ptr \ell = nullptr)
     get deleter()( ptr);
      ptr = pointer(); }
```
![](_page_34_Picture_1.jpeg)

- std::shared ptr
	- std::make shared<A>(...);
	- There is copy constructor
	- 1 object, 1 or more pointers relationship
	- Synchronization cost is paid. Object is destroyed when the last reference is lost
	- Memory footprint: (raw pointer size)\*2
	- Raw pointer can be accessed and " $\rightarrow$ " operator used

![](_page_35_Picture_1.jpeg)

 $\bullet$  GNU ISO C++ (shared ptr.h)

```
 template<typename _Tp, _Lock_policy _Lp>
    class shared ptr
\{... 
  \BoxTp* \BoxM_ptr; // Contained pointer.
    __shared_count<_Lp> _M_refcount; // Reference 
counter.
   };
```
![](_page_36_Picture_1.jpeg)

 $\bullet$  GNU ISO C++ (shared ptr.h)

template<typename \_Tp1> \_\_shared\_ptr(const \_\_shared\_ptr<\_Tp1,  $Lp > \& r)$ : Mptr( r. Mptr), M refcount( r. M refcount) // never throws

{ \_\_glibcxx\_function\_requires(\_ConvertibleCon cept<  $Tp1^*$ ,  $Tp^*>$ ) }

Copy constructor

![](_page_37_Picture_1.jpeg)

- std::weak ptr
	- Created in relationship to a shared ptr
	- Does not count toward object's destruction
	- weak ptr can only be used to obtain a shared ptr (if the object was not destroyed)
		- While object is in use, a shared ptr that prevents deletion exists

![](_page_38_Picture_1.jpeg)

- Good practice: assign NULL value to variables that held an object pointer after freeing it
- Languages like Java, .NET, Python, etc. do not allow to manage memory manually \*
	- \* with the exception of specific APIs (I.e. Unsafe in Java)
	- Polymorphism is implemented with vtables too
	- Not vulnerable to Use After Free unless there is a bug in the VM
		- Performance and memory footprint costs are paid

![](_page_39_Picture_0.jpeg)

# **Demo 9.2**

#### Stack Use After Free exploitation (kernel space)

![](_page_40_Picture_1.jpeg)

- Exploiting Use After Free in heap has additional challenges: how to overwrite freed space? How to predict memory location where "fake vtable" would be located?
- Heap is a memory area where process can store variable (and unknown) length data, in run time. I.e. arrays, streams, objects, etc.
- Processes generally use dynamic memory allocators in user space (provided by the operating system) to manage the Heap:
	- Simplification or abstraction (reserved vs. committed memory)
	- Granularity (allocate a few bytes only)
	- Contiguous memory at virtual addressing level (not necessarily at physical addressing level)
	- Anti-fragmentation and memory management (caches)

![](_page_41_Picture_1.jpeg)

- Every process has at least 1 heap
- Windows has multiple APIs to manage memory and supports multiple heaps:
	- HeapCreate / HeapDelete
	- HeapAlloc / HeapFree
	- VirtualAlloc / VirtualFree
	- malloc (MSVCRT)
- In Linux
	- mmap is used to allocate memory segments
	- brk / sbrk are used increase or reduce the heap size
	- malloc (glibc)

![](_page_42_Picture_1.jpeg)

- brk syscall (Linux)
	- Defined in mm/mmap.c (kernel)
	- Changes "data segment" size (heap)
		- This means mapping or unmapping physical memory
	- Heap grows towards higher virtual memory addresses (stack towards lower virtual memory addresses)512GB

![](_page_42_Figure_7.jpeg)

![](_page_43_Picture_1.jpeg)

• brk syscall (Linux)

```
struct mm_struct {
```

```
...
   unsigned long start brk, brk, start stack;
   ...
}
```
**include/linux/mm\_types.h (Linux kernel)**

mm struct structure describes a process memory, at kernel level. In particular, start brk and brk show the heap location.

![](_page_44_Picture_1.jpeg)

```
int main(void) {
   char* buff = (char*)malloc(1);
   if (buff != NULL) {
      free(buff);
      butf = NULL;}
   return 0;
}
```
When calling "malloc" for the first time, glibc has to initialize and extend the process heap. Brk syscall will be used for that.

Process map before calling malloc:

```
...
00601000-00602000 … main
7ffff7a24000-7ffff7bce000 … libc.so.6
```
![](_page_45_Picture_1.jpeg)

In this example case, glibc executes brk syscall with value 0x623000.

When entering sys brk (kernel): (gdb) print/x ((struct mm\_struct\*)(current->mm))->start\_brk  $$18 = 0 \times 602000$ (gdb) print/x ((struct mm\_struct\*)(current->mm))->brk  $$19 = 0 \times 602000$ 

Process heap has size 0 at this moment.

When finalizing sys brk:

(gdb) print/x ((struct mm\_struct\*)(current->mm))->start\_brk  $$18 = 0 \times 602000$ (gdb) print/x ((struct mm\_struct\*)(current->mm))->brk  $$19 = 0 \times 623000$ 

![](_page_46_Picture_1.jpeg)

Process map when returning from sys brk syscall:

... 00601000-00602000 rw-p … main 00602000-00623000 rw-p ... [heap] 7ffff7a24000-7ffff7bce000 r-xp … libc.so.6

…

malloc finally returned address 0x602260, within heap segment.

![](_page_47_Picture_1.jpeg)

```
int main(void) {
  unsigned int iter count = 10U;
  char* previous buff = NULL;
```

```
while (iter_count-- > 0U) {
     char* buff = (char*)malloc(1U);
      printf("Buff: %p - Delta with previous: %lu\n", buff, 
(unsigned long)(buff - previous_buff));
     previous buff = buff;
   }
   return 0;
}
```
![](_page_48_Picture_1.jpeg)

Buff: 0x1ca4**260** - Delta with previous: 30032480 Buff: 0x1ca4**690** - Delta with previous: 1072 Buff: 0x1ca4**6b0** - Delta with previous: 32 Buff: 0x1ca4**6d0** - Delta with previous: 32 Buff: 0x1ca4**6f0** - Delta with previous: 32

…

...

Buff: 0x9b8**260** - Delta with previous: 10191456 Buff: 0x9b8**690** - Delta with previous: 1072 Buff: 0x9b8**6b0** - Delta with previous: 32 Buff: 0x9b8**6d0** - Delta with previous: 32 Buff: 0x9b8**6f0** - Delta with previous: 32

![](_page_49_Picture_1.jpeg)

Memory addresses when memory chunks are allocated are not completely random. From the previous traces it's possible to assume:

- Allocator tries not to fragment the memory (contiguous allocations)
- Minimum size between 2 chunks (including metadata) is 32 bytes
- Even though addresses are different, endings are equal due to alignment

If a chunk in the middle of this sequence is freed and a new allocation of the same size happens, what's the most likely address for the new chunk?

![](_page_50_Picture_1.jpeg)

Buff: 0x1f38260 - Delta with previous: 32735840 Buff: 0x1f38690 - Delta with previous: 1072 Buff: 0x1f386b0 - Delta with previous: 32 Buff: 0x1f386d0 - Delta with previous: 32 Buff: **0x1f386f0** - Delta with previous: 32 Buff: 0x1f38710 - Delta with previous: 32 …

Freed chunk: **0x1f386f0** New buff: **0x1f386f0**

• Looks like there is a cache: next object is allocated in the location of the last freed one. This makes sense to take advantage of the CPU row cache.

![](_page_51_Picture_1.jpeg)

- Heap spray technique consists of generating memory allocations of convenient sizes to predict the layout, with a reasonable certainty
- It's not a vulnerability itself, but some allocators try to detect sprays, randomize allocations or separate them in different heaps to make exploitation more difficult (heap isolation)
- There isn't a universal technique: has to be adjusted to each dynamic allocator and heap
- It's not a 100% reliable technique
- In 32 bit platforms a memory exhaustion can be generated because virtual addresses range is comparable to physical addresses range. In 64 bits is not possible

![](_page_52_Picture_1.jpeg)

- Example:
	- Objects of a fixed size are allocated all over the heap
	- 1 or more objects in the middle of the heap are freed
	- The allocation of the object vulnerable to use-after-free is generated. This object is then freed. The exact location is not known
	- Objects are conveniently freed
	- New objects of a convenient size are allocated such that there is an overlap with the freed object (vulnerable to use-after-free)
	- We never know exact locations: everything is based on a relative overlap (offsets)

![](_page_53_Picture_1.jpeg)

![](_page_53_Figure_2.jpeg)

![](_page_54_Picture_1.jpeg)

![](_page_54_Figure_2.jpeg)

![](_page_55_Picture_1.jpeg)

- How to generate allocations?
	- That depends on the target process. In example, in a browser creating arrays from JavaScript will cause the creation of arrays in the native heap
	- Arrays and strings are interesting for the attacker because of the number of bytes directly controlled in the heap. For this reason, separate heaps are commonly used for them. Other objects may allow to control a smaller number of bytes but may be interesting too
	- It's possible to play with different sizes for the allocations to be managed by different dynamic allocators, and minimize garbage space between them

![](_page_56_Figure_1.jpeg)

![](_page_56_Picture_2.jpeg)

#### Image from corelan.be

![](_page_57_Picture_0.jpeg)

![](_page_57_Figure_2.jpeg)

#### Image from corelan.be

![](_page_58_Picture_1.jpeg)

- Memory safety & Type confusion
	- Managed environments (I.e. VMs such as Java, .NET, etc.) ensure that object fields read/write operations obey the correct type, offset and limits
		- I.e. in the object 0x0 offset there is an int, 4 bytes long. It's not in the offset 0x1 and it's not 8 bytes long.
	- Read/write operations out of data type boundaries are not allowed, and usage has to be according to the data type (i.e. an int cannot be dereferenced as if it were a pointer to an object)

![](_page_59_Picture_1.jpeg)

```
class A {
   public int intVar1;
}
```
**private static A a = new A();**

```
class B {
   public int intVar1;
   public int intVar2;
}
```
**private static B b = new B();** 

**Java**

- No code (interpreted bytecode or JITted code) can write a String in "a.intVar1", or any value in "a.intVar2"
- Bytecode is verified before being interpreted or compiled

**private static void jitIt() { a.intVar1 = b.intVar1 % 1; b.intVar1 = b.intVar2 % 2; b.intVar2 = a.intVar1 % 3; }**

**7fffd8d1f49f: mov \$0x1,%ebx 7fffd8d1f4b0: xor %edx,%edx 7fffd8d1f4bb: cltd 7fffd8d1f4bc: idiv %ebx**

**7fffd8d1f49c: mov 0xc(%rdi),%eax 7fffd8d1f4a4: cmp \$0x80000000,%eax 7fffd8d1f4aa: jne 0x7fffd8d1f4bb 7fffd8d1f4b2: cmp \$0xffffffff,%ebx 7fffd8d1f4b5: je 0x7fffd8d1f4be**

**7fffd8d1f4be: mov %edx,0xc(%rsi)**

![](_page_60_Picture_6.jpeg)

**RSI = pointer to "a"**

**RDI = pointer to "b"**

**7fffd8d1f4c1: mov 0x10(%rdi),%eax 7fffd8d1f4c4: mov \$0x2,%ebx 7fffd8d1f4c9: cmp \$0x80000000,%eax 7fffd8d1f4cf: jne 0x7fffd8d1f4e0 7fffd8d1f4d5: xor %edx,%edx 7fffd8d1f4d7: cmp \$0xffffffff,%ebx 7fffd8d1f4da: je 0x7fffd8d1f4e3 7fffd8d1f4e0: cltd 7fffd8d1f4e1: idiv %ebx 7fffd8d1f4e3: mov %edx,0xc(%rdi) 7fffd8d1f4e9: mov \$0x3,%esi b.intVar1 = b.intVar2 % 2; RSI = pointer to "a" RDI = pointer to "b" 7fffd8d1f4e6: mov 0xc(%rsi),%eax 7fffd8d1f4ee: cmp \$0x80000000,%eax 7fffd8d1f4f4: jne 0x7fffd8d1f505 7fffd8d1f4fa: xor %edx,%edx 7fffd8d1f4fc: cmp \$0xffffffff,%esi 7fffd8d1f4ff: je 0x7fffd8d1f508 7fffd8d1f505: cltd 7fffd8d1f506: idiv %esi 7fffd8d1f508: mov %edx,0x10(%rdi) b.intVar2 = a.intVar1 % 3;**

![](_page_62_Picture_1.jpeg)

- If the VM is tricked to set a pointer to "a" in RDI, there would be a read/write operation out of the A data type boundaries. Memory from a contiguous heap object could be overwritten
- Let's assume that A data type has a reference to B in its first field, over which read/write operations are performed

![](_page_63_Picture_1.jpeg)

```
class A {
   public B refToB;
}
```
**private static A a = new A();**

```
class B {
   public int intVar1;
   public int intVar2;
}
```

```
private static B b = new B();
```

```
private static void jitIt() {
   a.refToB.intVar1 = a.refToB.intVar1 % 1;
   b.intVar1 = b.intVar2 % 2;
}
```
**Java**

![](_page_64_Picture_1.jpeg)

**7fffd8d221a7: mov 0xc(%rax),%edi 7fffd8d221aa: push %r10 7fffd8d221b3: je 0x7fffd8d22230**

**...**

**7fffd8d22236: mov 0xc(%rdi),%eax 7fffd8d22239: mov \$0x1,%ebx 7fffd8d2223e: cmp \$0x80000000,%eax 7fffd8d22244: jne 0x7fffd8d22255 7fffd8d2224a: xor %edx,%edx 7fffd8d2224c: cmp \$0xffffffff,%ebx 7fffd8d2224f: je 0x7fffd8d22258 7fffd8d22255: cltd 7fffd8d22256: idiv %ebx 7fffd8d22258: mov %edx,0xc(%rdi)**

**7fffd8d221ac: cmp 0x1e420dfd(%rip),%r12 RAX = pointer to "a" EDI = a.refToB (compressed pointer to "b")**

**RDI = a.refToB (uncompressed pointer to "b")**

![](_page_65_Picture_1.jpeg)

- If we manage to set a b' object of B data type in freed memory where an A object was located (keeping the "a" reference), we have control over each read/write operation:
	- $-$  b'.intVar1 = set the memory address
	- $-$  a.refToB.intVar1 = set the value

## Lab

![](_page_66_Picture_1.jpeg)

#### Lab 9.1: Use After Free exploitation in stack (user space)

![](_page_66_Picture_3.jpeg)

### Lab

![](_page_67_Picture_1.jpeg)

#### Lab 9.2: Exploitation with Heap Spray Set EIP to address 0x4141414141

![](_page_67_Picture_3.jpeg)

# References

![](_page_68_Picture_1.jpeg)

- https://www.corelan.be/index.php/2011/12/31/e xploit-writing-tutorial-part-11-heap-sprayingdemystified/
- https://msdn.microsoft.com/enus/library/ms810603.aspx